Altıum.

# ポリゴンとプレーン、どちらが良いか

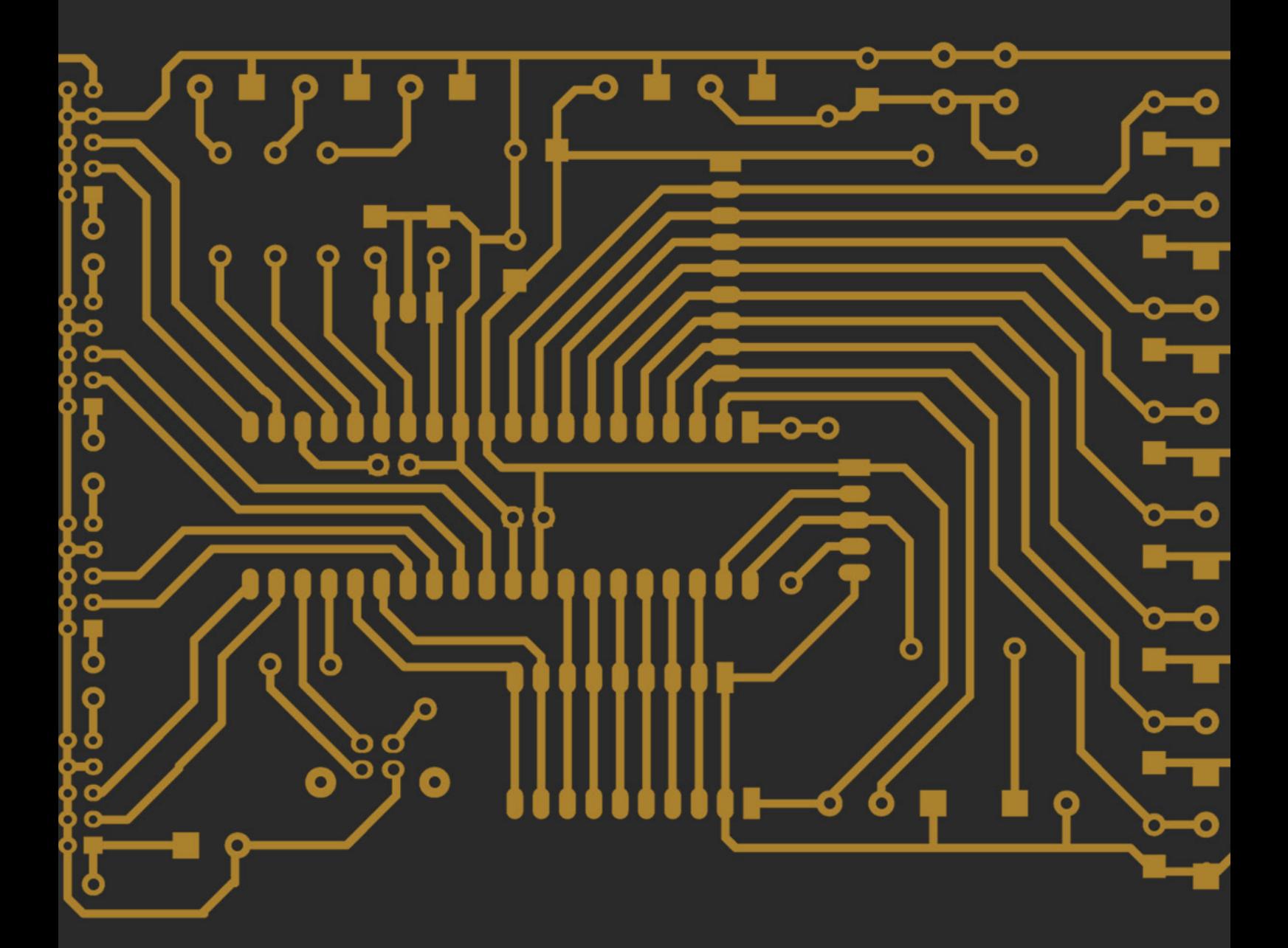

## **ポリゴンとプレーン、どちらが良いか**

電源/GNDネット用の大きな銅箔領域を実装する方法には、ポリゴンとプレーンの2つの選択肢があります。電源ネットを実装するのにどち らの方法が良いですか、というご質問を多くいただきますが、どちらを使っても最終的な結果はほぼ同じになるため、唯一の正解というも のは存在しません。どちらの構成でも、適切な電源/GNDネットが作成できます。このホワイトペーパーでは、実際の要件に合った方法をご 自身で選んでいただくための参考として、ポリゴン構成とプレーン構成の類似点と相違点について解説します。

#### ポリゴン

ポリゴンとは、いわゆる「銅箔(copper pour)」や「ポリゴン (polygon pour)」と呼ばれるもので、PCBの領域のうち、既存のコ ンポーネントやトレースの周りに銅を流し込み、塗りつぶした部分 のことを言います。ポリゴンは、信号層(ポジで表現される)上のみ に定義できます。配置すると、銅が追加されます。

ポリゴンがよく使用される場所は次のとおりです。

- コンポーネントや配線が存在する表面レイヤー
- 配線が存在する内層の信号層と、電源専用の信号層
- コンポーネントや配線が存在しないGND

ポリゴンは、ソリッドの銅箔、格子状の銅箔、または単に連続した 外形として作成できます。ポリゴンの属性は、[Properties] パネル、 またはGlobal Editorで管理できます。ポリゴンはPCBエディタで直 接、変更することも、MCADツールからDXF/DWGフォーマットでイ ンポートすることもできます。

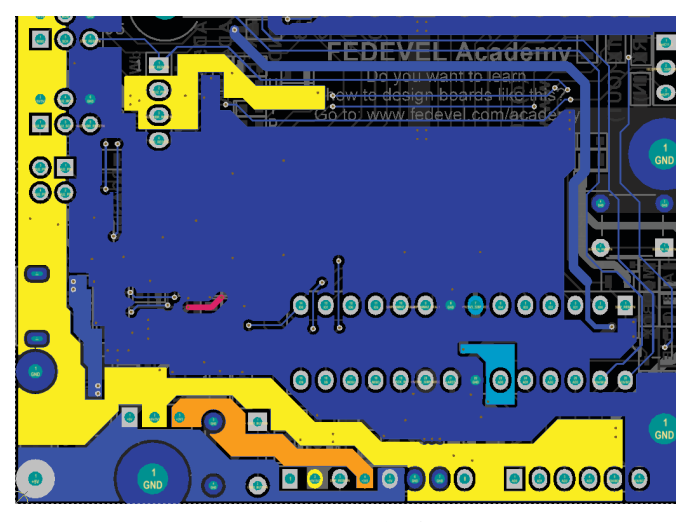

図1.信号層上のポリゴン (FEDEVEL Academyから提供されたレイアウト)

### プレーン層

プレーン層とは、いわゆる「インターナルプレーン」、「パワープレーン」、「スプリットプレーン」などのことで、PCBの領域のうち、インターナ ルレイヤー全体が元々すべて銅箔である領域のことを言います。プレーンは、インターナルプレーン層(ネガで表現される)のみに定義で きます。そこに配置すると、銅箔が除去されます。

インターナルプレーン層は、電源/GNDネット専用です。インターナルプレーン層にコンポーネントや配線トレースを配置することはできま せん。1つのプレーン層を、複数の電源ネットやGNDネットを表す複数のセクションに分割(スプリット)することができます。分割されたス プリットプレーンは、既存のプレーン内にネストできます。

#### どちらが良いのか?

「電源/GNDネットはポリゴンとプレーンのどちらで実装するのが良いですか」とよく聞かれます。どちらの方法でも必要な銅箔の形状を作 成できるため、どちらかが正しくて、どちらかが間違っているとは言えません。それぞれの構成の特性上、どちらかの方法が望ましい状況も あります。

ポリゴンは信号層に配置する必要があり、インターナルプレーン層では使用できません。ポリゴンの利点の1つは、レイヤー全体を電源分配 専用にする必要がないことです。任意の信号層(トップレイヤーとボトムレイヤーを含む)に、電源/GNDネットを分配するために複数のポリ ゴンを配置しながら、同時に電源とは関係のない信号トレース配線の領域も配置できます。インターナルプレーン層ではインタラクティブな トレース配線が不可能であることが、使用する構成を選択する際の1つの決め手になるかもしれません。

ポリゴンのもう1つの利点は、ポジで表現されていること—つまり、PCBエディタの信号層に表示される形状が、実際のPCB銅箔に描画される 形状とまったく同じであることです。これに対し、プレーン層はネガで表現されるため、インターナルプレーン層に配置されるオブジェクトは、 銅箔「でない」ものを定義します。ネガで作業するため、プレーンの実際の形状をイメージするのが難しかったり、違和感を覚えたりすること があります。

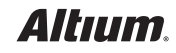

また、ポリゴンでは、ソリッドな銅箔だけでなく、格子状の銅箔やポリゴンアウト ラインを設定できます。これはインターナルプレーンにはない機能です。格子状 の銅箔を使用すると、熱特性を向上でき、高温時の銅の熱膨張や基板の反りを 管理できます。また、格子状にすることで、RFレイアウトのインピーダンス特性を うまく制御することも可能になります。

インターナルプレーン層では、電源/GNDプレーンを素早く簡単に定義できます。 インターナルプレーン層は元々すべて銅箔で構成されているため、ライン、円 弧、フィル、リジョンなどのオブジェクトをインターナルプレーン層に追加すると、 その形状の銅が除去されます。そのため、プレーン層に複数の電源ネットを記 述するのは、各プレーンを分割ラインで分けるだけで簡単にできます。さらに、 ネストされたプレーンも、既存のプレーン内に閉じた輪郭線を配置するだけで 簡単に定義できます。同じような銅箔の形状は信号層にポリゴンを配置する方 法でも可能ですが、作成するにも、管理するにも、後から変更するにも、非常に 手間と時間がかかります。

先ほど述べたように、インターナルプレーン層はネガで表現されます。それには 歴史的な理由があります。ネガのプレーン形状は、ポジのプレーン形状よりもか なり少ないデータ量で表現できるからです。したがって、ネガのレイヤーを使用 する利点の1つは、ガーバーファイルのサイズを大幅に削減できることです。最 近はファイルサイズは大きな問題にはならないかもしれませんが、ガーバーフ ァイルのサイズが小さければ、フォトプロットの処理が高速になることを頭に入 れておいてください。

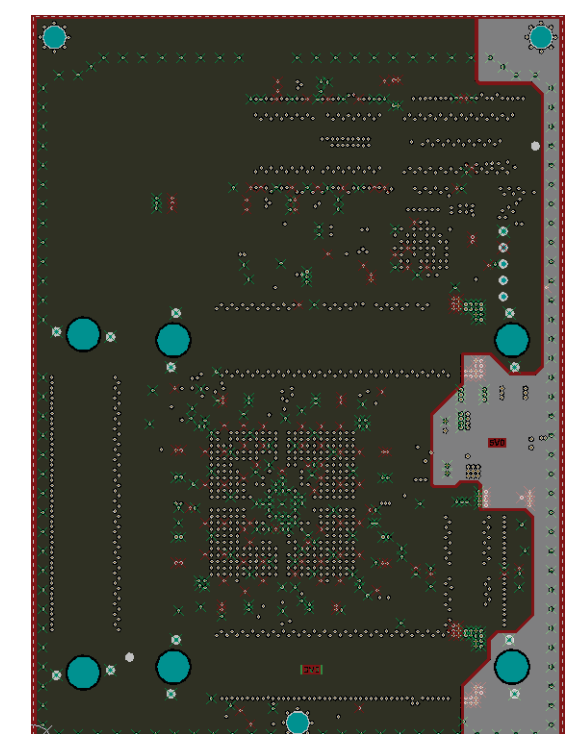

図2. 分割されたインターナルプレーン層上 の電源ネットプレーン

#### まとめ

電源/GNDネットの実装には、ポリゴンとプレーンのどちらも使用できます。2レイヤーのスタックアップに制限されている場合は、ポリゴン が唯一の選択肢です。4レイヤー以上のスタックアップでは、信号層でポリゴンを使用するか、インターナルプレーン層でプレーンを使用す るか、その両方を行うかを選択できます。

信号層でポリゴンを使用した場合、基板スペースを最も柔軟に活用できます。ポリゴンは信号層に配置されるため、中間層の大半を電源/ GNDネットの分配専用にするという方法も考えられます。しかし、電源に関係のないトレースを同じレイヤーに配線することも可能です。イ ンターナルプレーン層でネガで作業するのがイメージしづらい、または検証が難しいと思うなら、その代わりに信号層にポリゴンを配置す ることができます。

専用のレイヤーに多数の電源/GNDネットを割り付ける場合、インターナルプレーン層の方が作業と管理が簡単になるかもしれません。イ ンターナルプレーン層は分割(スプリット)が可能なため、多数の複雑な形状を簡単に作成でき、その後の管理も楽になります。インターナ ルプレーン層はネガで表現されるため、ガーバーファイルのサイズが小さくなり、製造時の処理を高速化できます。

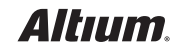